#### **E02RAF – NAG Fortran Library Routine Document**

**Note.** Before using this routine, please read the Users' Note for your implementation to check the interpretation of bold italicised terms and other implementation-dependent details.

### **1 Purpose**

E02RAF calculates the coefficients in a Padé approximant to a function from its user-supplied Maclaurin expansion.

## **2 Specification**

SUBROUTINE E02RAF(IA, IB, C, IC, A, B, W, JW, IFAIL) INTEGER IA, IB, IC, JW, IFAIL *real* C(IC), A(IA), B(IB), W(JW)

## **3 Description**

Given a power series

$$
c_0 + c_1 x + c_2 x^2 + \ldots + c_{l+m} x^{l+m} + \ldots
$$

this routine uses the coefficients  $c_i$ , for  $i = 0, 1, \ldots, l + m$ , to form the  $[l/m]$  Padé approximant of the form

$$
\frac{a_0 + a_1x + a_2x^2 + \ldots + a_lx^l}{b_0 + b_1x + b_2x^2 + \ldots + b_mx^m}
$$

with  $b_0$  defined to be unity. The two sets of coefficients  $a_j$ , for  $j = 0, 1, \ldots, l$  and  $b_k$ , for  $k = 0, 1, \ldots, m$  in the numerator and denominator are calculated by direct solution of the Padé equations (see Graves-Morris [2]); these values are returned through the argument list unless the approximant is degenerate.

Padé approximation is a useful technique when values of a function are to be obtained from its Maclaurin expansion but convergence of the series is unacceptably slowor even non-existent. It is based on the hypothesis of the existence of a sequence of convergent rational approximations, as described in Baker and Graves-Morris [1] and [2].

Unless there are reasons to the contrary (as discussed in [1] Chapter 4, Section 2, Chapters 5 and 6), one normally uses the diagonal sequence of Padé approximants, namely

$$
\{[m/m], m = 0, 1, 2, \ldots\}.
$$

Subsequent evaluation of the approximant at a given value of x may be carried out using E02RBF.

### **4 References**

- **[1]** Baker G A Jr and Graves–Morris P R (1981) Pad´e approximants, Part 1: Basic theory encyclopaedia of Mathematics and its Applications Addison–Wesley
- **[2]** Graves–Morris P R (1979) The numerical calculation of Pad´e approximants Pad´e Approximation and its Applications.Lecture Notes in Mathematics (ed L Wuytack) **765** Adison–Wesley 231–245

### **5 Parameters**

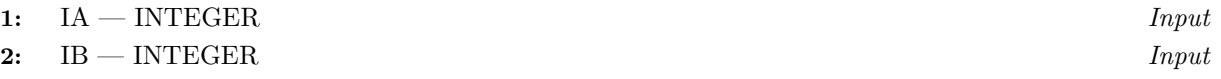

On entry: IA must specify  $l + 1$  and IB must specify  $m + 1$ , where l and m are the degrees of the numerator and denominator of the approximant, respectively.

Constraint: IA and IB  $\geq 1$ 

**3:** C(IC) — *real* array Input

On entry: C(i) must specify, for  $i = 1, 2, \ldots, l + m + 1$ , the coefficient of  $x^{i-1}$  in the given power series.

**4:** IC — INTEGER Input On entry: the dimension of the array C as declared in the (sub)program from which  $E02RAF$  is

Constraint:  $IC \ge IA + IB - 1$ .

**5:** A(IA) — *real* array Output

called.

On exit:  $A(j + 1)$ , for  $j = 1, 2, ..., l + 1$ , contains the coefficient  $a_j$  in the numerator of the approximant.

**6:** B(IB) — *real* array Output

On exit: B(k + 1), for  $k = 1, 2, ..., m + 1$ , contains the coefficient  $b_k$  in the denominator of the approximant.

- **7:** W(JW) *real* array Workspace
- 8: JW INTEGER  $Input$

On entry: the dimension of the array W as declared in the (sub)program from which  $E02RAF$  is called.

Constraint:  $JW \ge IB \times (2 \times IB + 3)$ .

**9:** IFAIL — INTEGER  $Input/Output$ 

On entry: IFAIL must be set to  $0, -1$  or 1. For users not familiar with this parameter (described in Chapter P01) the recommended value is 0.

On exit: IFAIL = 0 unless the routine detects an error (see Section 6).

# **6 Error Indicators and Warnings**

Errors detected by the routine:

 $IFAIL = 1$ 

On entry,  $JW < IB \times (2 \times IB + 3)$ , or  $IA < 1$ , or  $IB < 1$ , or  $IC < IA + IB - 1$ 

(so there are insufficient coefficients in the given power series to calculate the desired approximant).

 $IFAIL = 2$ 

The Padé approximant is degenerate.

# **7 Accuracy**

The solution should be the best possible to the extent to which the solution is determined by the input coefficients. It is recommended that the user determines the locations of the zeros of the numerator and denominator polynomials, both to examine compatibility with the analytic structure of the given function and to detect defects. (Defects are nearby pole-zero pairs; defects close to  $x = 0.0$  characterise illconditioning in the construction of the approximant.) Defects occur in regions where the approximation is necessarily inaccurate. The example program calls C02AGF to determine the above zeros.

It is easy to test the stability of the computed numerator and denominator coefficients by making small perturbations of the original Maclaurin series coefficients (e.g.,  $c_l$  or  $c_{l+m}$ ). These questions of intrinsic error of the approximants and computational error in their calculation are discussed in Baker and Graves-Morris [1] Chapter 2.

# **8 Further Comments**

The time taken by the routine is approximately proportional to  $m<sup>3</sup>$ .

## **9 Example**

The example program calculates the  $[4/4]$  Padé approximant of  $e^x$  (whose power-series coefficients are first stored in the array CC). The poles and zeros are then calculated to check the character of the  $\left[4/4\right]$ Padé approximant.

### **9.1 Program Text**

**Note.** The listing of the example program presented below uses bold italicised terms to denote precision-dependent details. Please read the Users' Note for your implementation to check the interpretation of these terms. As explained in the Essential Introduction to this manual, the results produced may not be identical for all implementations.

```
E02RAF Example Program Text.
* Mark 16 Revised. NAG Copyright 1993.
     .. Parameters ..
     INTEGER L, M, IA, IB, IC, IW
     PARAMETER (L=4,M=4,IA=L+1,IB=M+1,IC=IA+IB-1,IW=IB*(2*IB+3))
     INTEGER NOUT
     PARAMETER (NOUT=6)
     LOGICAL SCALE
     PARAMETER (SCALE=.TRUE.)
     .. Local Scalars ..
     INTEGER I, IFAIL
     .. Local Arrays ..
     real AA(IA), BB(IB), CC(IC), DD(IA+IB), W(IW),
                     WORK(2*(L+M+1)), Z(2,L+M).. External Subroutines ..
     EXTERNAL C02AGF, E02RAF
     .. Intrinsic Functions ..
     INTRINSIC real
     .. Executable Statements ..
     WRITE (NOUT,*) 'E02RAF Example Program Results'
     Power series coefficients in CC
     CC(1) = 1.0e0DO 20 I = 1, IC - 1
        CC(I+1) = CC(I)/real(I)20 CONTINUE
     WRITE (NOUT,*)
     WRITE (NOUT,*) 'The given series coefficients are'
     WRITE (NOUT,99999) (CC(I),I=1,IC)
     IFAIL = 0*
     CALL E02RAF(IA,IB,CC,IC,AA,BB,W,IW,IFAIL)
*
     WRITE (NOUT,*)
     WRITE (NOUT,*) 'Numerator coefficients'
     WRITE (NOUT,99999) (AA(I),I=1,IA)
     WRITE (NOUT,*)
     WRITE (NOUT,*) 'Denominator coefficients'
     WRITE (NOUT,99999) (BB(I),I=1,IB)
     Calculate zeros of the approximant using C02AGF
     First need to reverse order of coefficients
     DO 40 I = 1, IA
        DD(IA-I+1) = AA(I)40 CONTINUE
```

```
IFAIL = 0*
     CALL C02AGF(DD,L,SCALE,Z,WORK,IFAIL)
*
     WRITE (NOUT,*)
     WRITE (NOUT,*) 'Zeros of approximant are at'
     WRITE (NOUT,*)
     WRITE (NOUT,*) ' Real part Imag part'
     WRITE (NOUT,99998) (Z(1,I),Z(2,I),I=1,L)
     Calculate poles of the approximant using C02AGF
     Reverse order of coefficients
     DO 60 I = 1, IB
        DD(IB-I+1) = BB(I)60 CONTINUE
     IFAIL = 0*
     CALL C02AGF(DD,M,SCALE,Z,WORK,IFAIL)
*
     WRITE (NOUT,*)
     WRITE (NOUT,*) 'Poles of approximant are at'
     WRITE (NOUT,*)
     WRITE (NOUT, *) ' Real part Imag part'
     WRITE (NOUT,99998) (Z(1,I),Z(2,I),I=1,M)
     STOP
*
99999 FORMAT (1X,5e13.4)
99998 FORMAT (1X,2e13.4)
     END
```
#### **9.2 Program Data**

None.

```
9.3 Program Results
```

```
E02RAF Example Program Results
The given series coefficients are
  0.1000E+01 0.1000E+01 0.5000E+00 0.1667E+00 0.4167E-01
  0.8333E-02 0.1389E-02 0.1984E-03 0.2480E-04
Numerator coefficients
  0.1000E+01 0.5000E+00 0.1071E+00 0.1190E-01 0.5952E-03
Denominator coefficients
  0.1000E+01 -0.5000E+00 0.1071E+00 -0.1190E-01 0.5952E-03
Zeros of approximant are at
   Real part Imag part
 -0.5792E+01 0.1734E+01
 -0.5792E+01 -0.1734E+01-0.4208E+01 0.5315E+01
 -0.4208E+01 -0.5315E+01
```

```
Poles of approximant are at
    Real part 1mag part
   0.5792E+01 0.1734E+01
   0.5792E+01 -0.1734E+01
   0.4208E+01 0.5315E+01
   0.4208E+01 -0.5315E+01
```